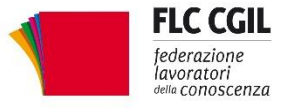

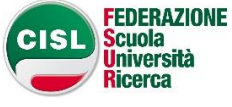

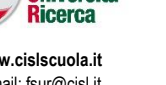

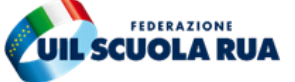

ww.flcgil.it www.cislscuola.it www.cislscuola.it www.uilscuola.it www.snals.it www.gilda-unams.it<br>e-mail: organizzazione@flcgil.it e-mail: e-mail: organizzazione@flcgil.it e-mail: e-mail: organizzazione@flcgil.it

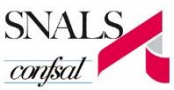

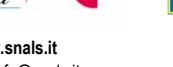

NAMS e-mail: organizzazione@gilda-unams.it

## **Iniziativa a Palermo dei sindacati scuola CGIL-CISL-UIL-SNALS-GILDA #liberidinsegnare #liberidimparare**

Sono questi gli *hastag* alla base dell'iniziativa promossa dai sindacati scuola che potranno essere condivisi e rilanciati da insegnanti, studenti, cittadini per raccontare le loro esperienze e per ribadire l'importanza di un'istruzione senza censure e condizionamenti.

La libertà di insegnamento è un bene fondamentale e indispensabile in ogni società democratica.

È una prerogativa che la nostra Costituzione affida alle scuole e ai docenti.

Spirito critico, capacità di analisi e di lettura dei fatti del mondo, sono gli obiettivi che gli studenti dovrebbero **raggiungere** nel loro percorso di studi **per l'esercizio di una cittadinanza attiva**.

## **Per**

- **e** garantire il pluralismo,
- difendere le prerogative professionali,
- tutelare libertà fondamentali **che attengono** alla nostra democrazia costituzionale,
- rivendicare l'istituzione di un organismo indipendente con il compito di valutare il corretto esercizio della libertà di insegnamento e di tutelare l'autonomia professionale individuale e collegiale
- affermare i valori che devono essere gelosamente custoditi e difesi dalla **nostra** Scuola **in tutto il** Paese

## **i sindacati del comparto istruzione e ricerca indicono**

un'iniziativa nazionale **che si terrà** a Palermo il giorno 24 maggio, con una **grande** assemblea **aperta** ed una fiaccolata.

## **Contemporaneamente altre iniziative analoghe si svolgeranno a livello locale in tutta Italia**.

I fatti che riguardano la professoressa Dell'Aria **sono il sintomo di una pericolosa tendenza della politica a invadere e condizionare gli spazi in cui si esercitano l'azione didattica e l'autonomia delle istituzioni scolastiche.**

Una tendenza che potrebbe facilmente accentuarsi nella prospettiva, da combattere e respingere nettamente, di un governo del sistema scolastico non più unitario e nazionale ma affidato alla competenza delle singole regioni.

**Invitiamo tutto il personale docente, ATA e dirigente, le RSU a farsi parte attiva per far crescere su tutto ciò il livello complessivo di attenzione e di consapevolezza**, promuovendo momenti di discussione da portare a sintesi in documenti che potranno essere inviati alle strutture nazionali perché ne favoriscano la circolazione anche nell'ambito delle iniziative assunte a livello nazionale.

In tutte le iniziative attivate proseguirà la raccolta di adesioni all'appello "**contro la regionalizzazione del sistema di istruzione**"; ricordiamo che la sottoscrizione dell'appello può essere fatta anche on line al seguendo indirizzo: **<https://goo.gl/forms/anOr0fhibkHXFWDK2>**

Roma, 20 maggio 2019

FLC CGIL CISL FSUR UIL Scuola RUA SNALS Confsal GILDA UNAMS *Giuseppe Turi Francesco Sinopoli Maddalena Gissi Elvira Serafini* rii Maddalena Gissi Giuseppe Turi Elvira Serafini Rino Di Meglio<br>المسلم المسلم المسلم المسلم المسلم المسلم المسلم المسلم المسلم المسلم المسلم المسلم المسلم المسلم المسلم المسلم<br>المسلم المسلم المسلم المسلم المسلم المسلم ال  $457/47$ Mereusen frigal

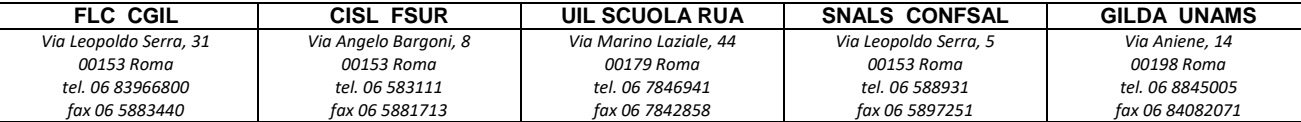